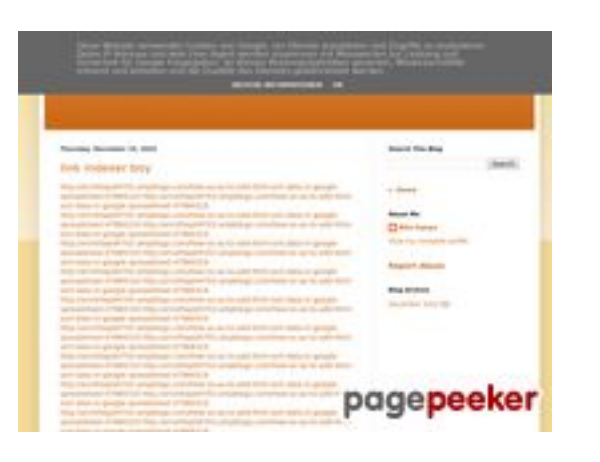

#### **Avaliação do site youtubeguide1.blogspot.com**

Gerado a 15 de Dezembro de 2022 13:24 PM

**O resultado é de 53/100**

#### **Conteúdo SEO**

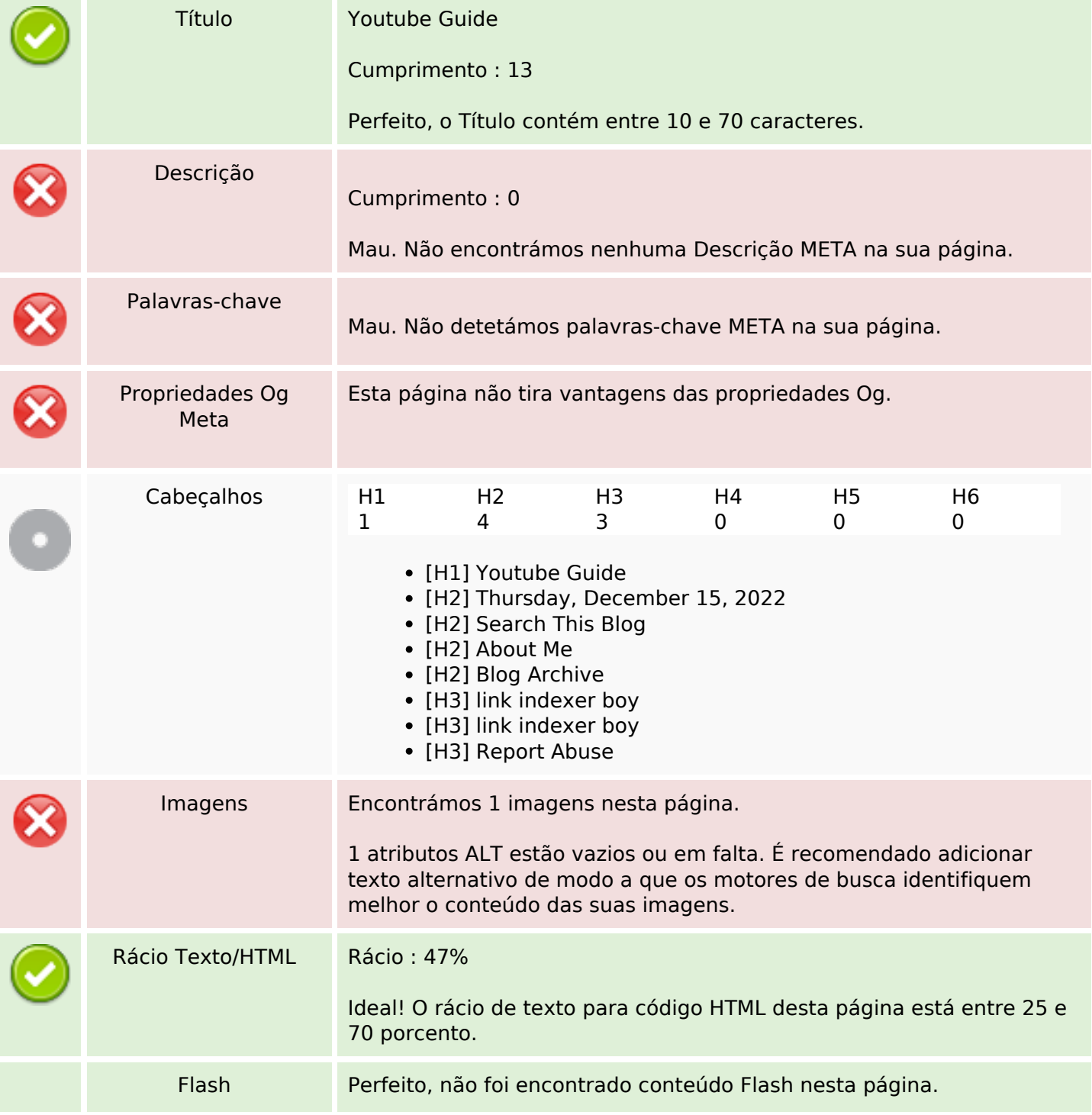

#### **Conteúdo SEO**

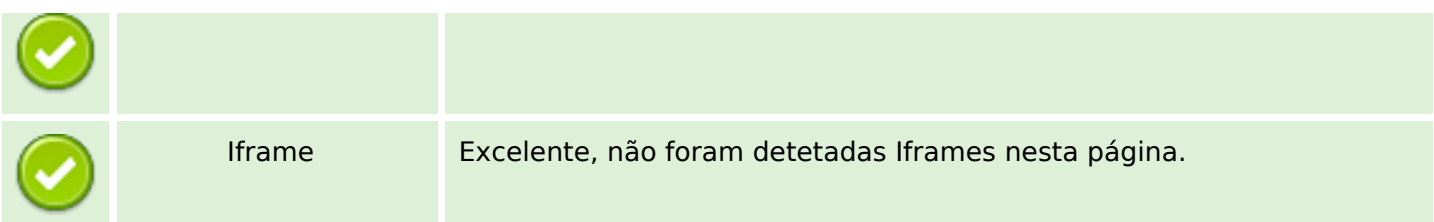

#### **Ligações SEO**

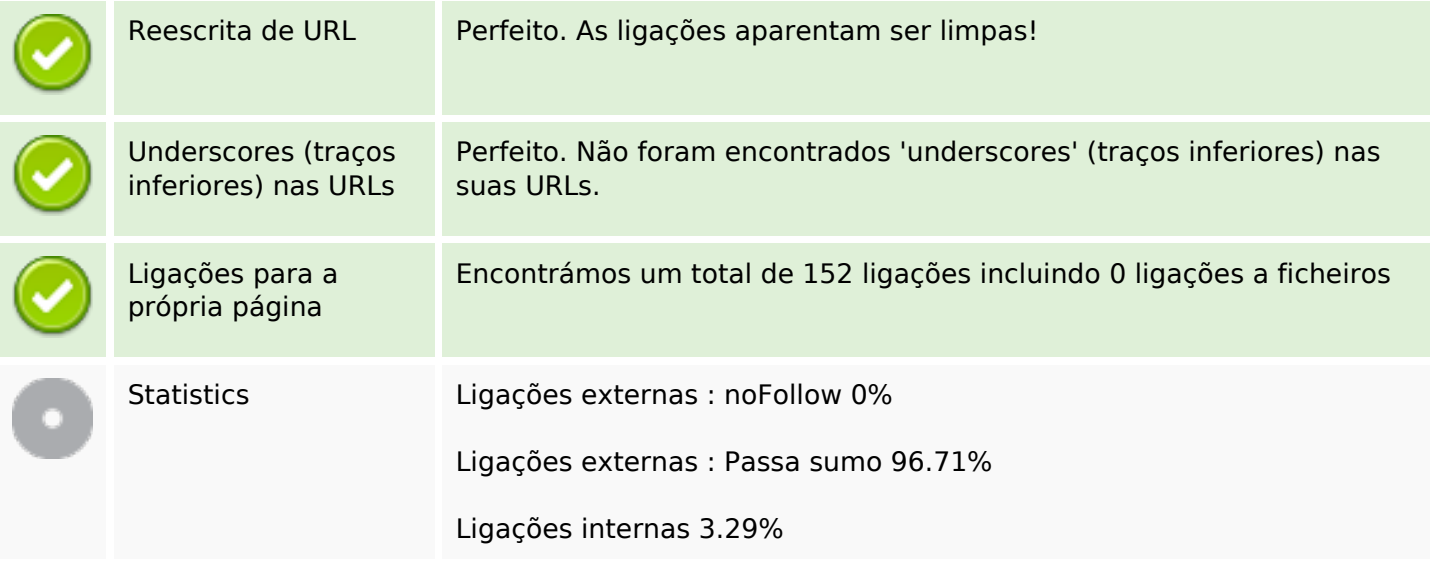

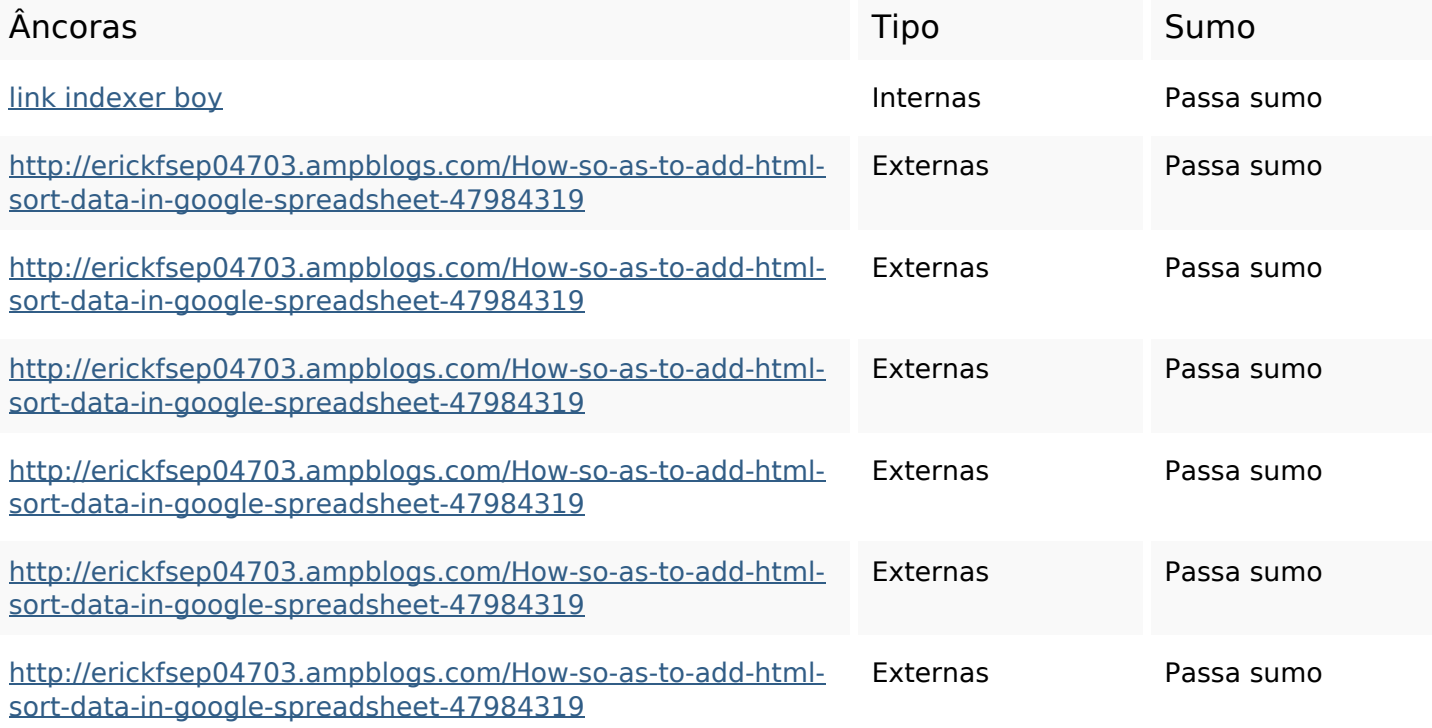

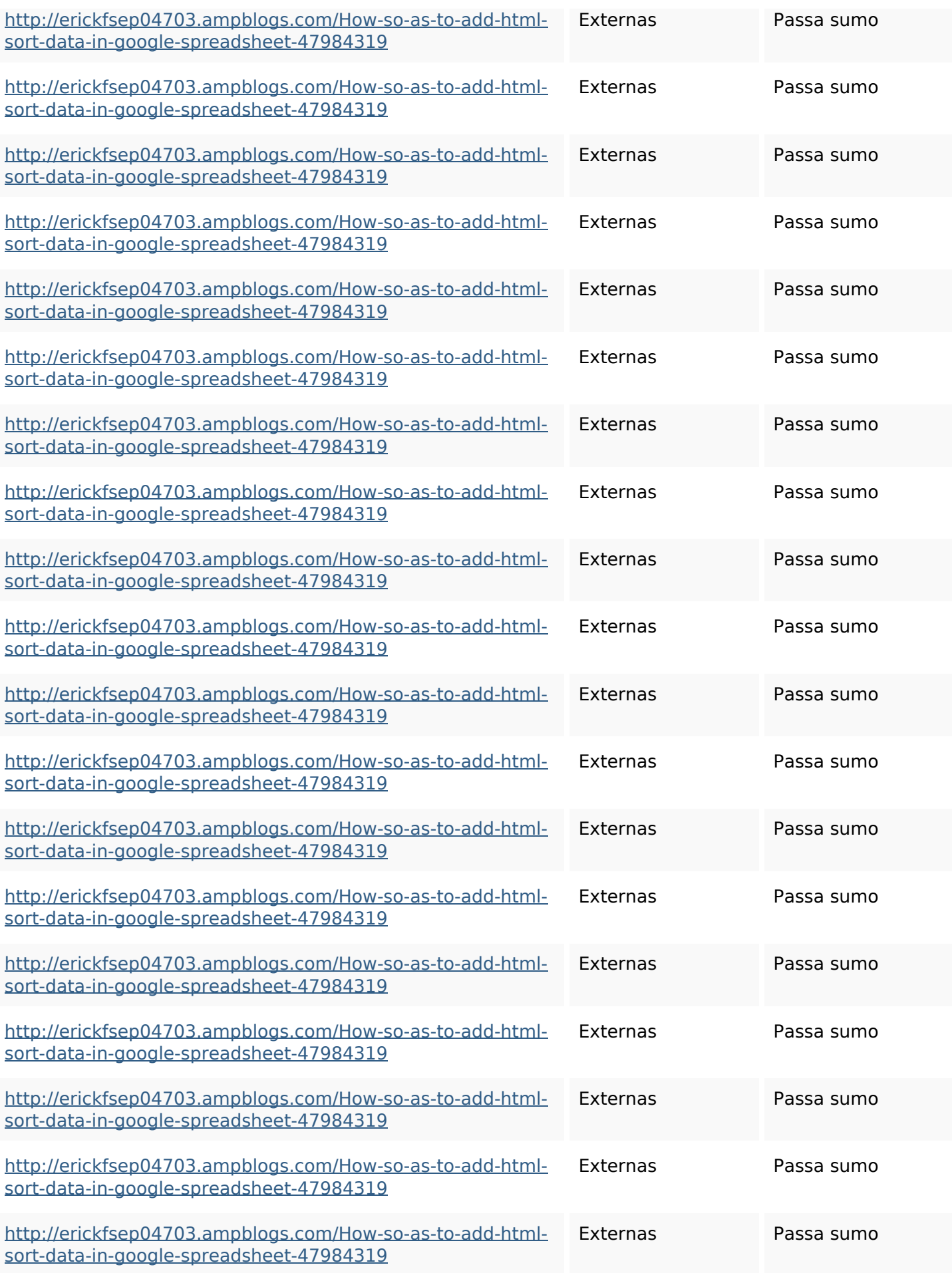

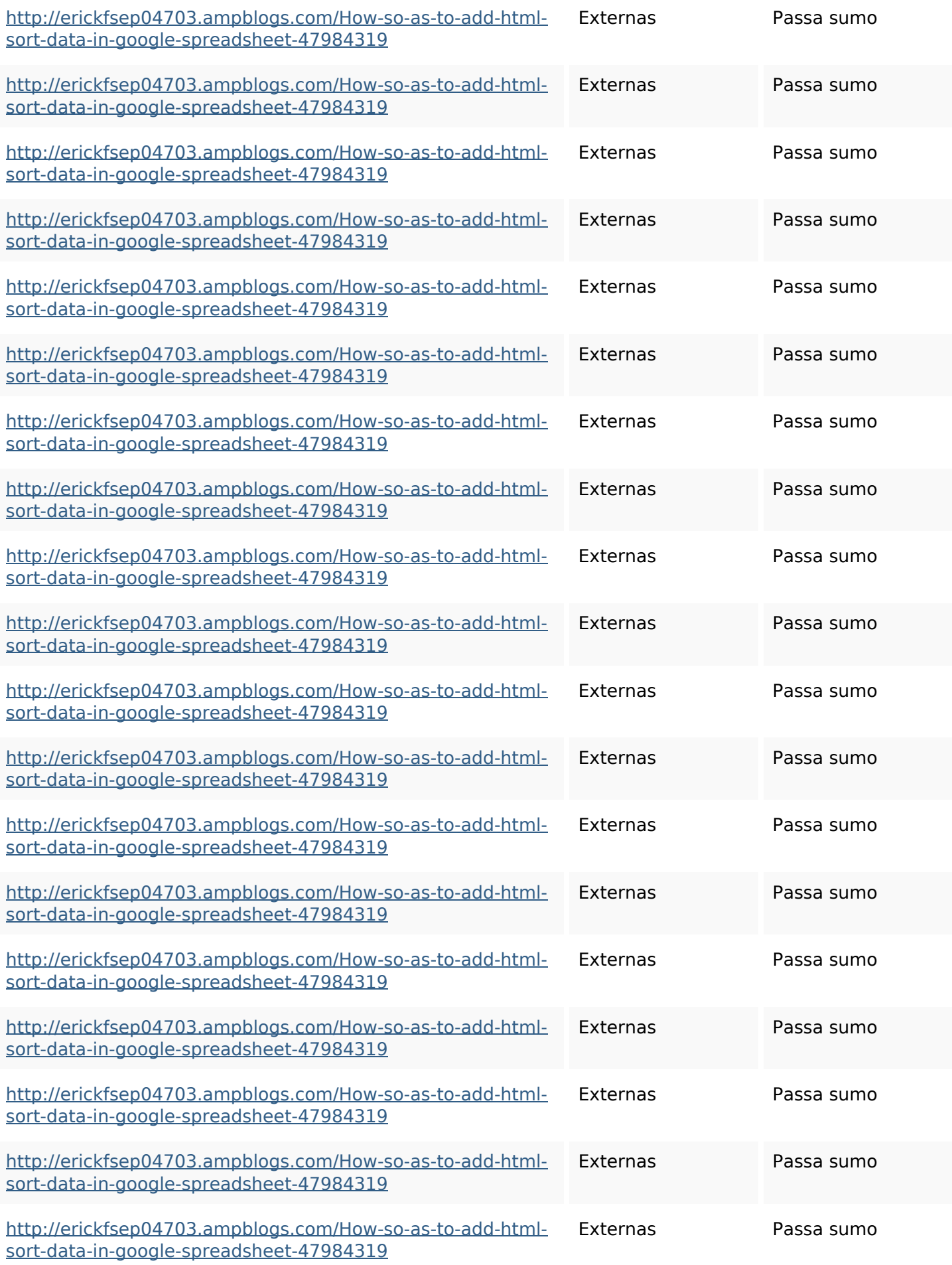

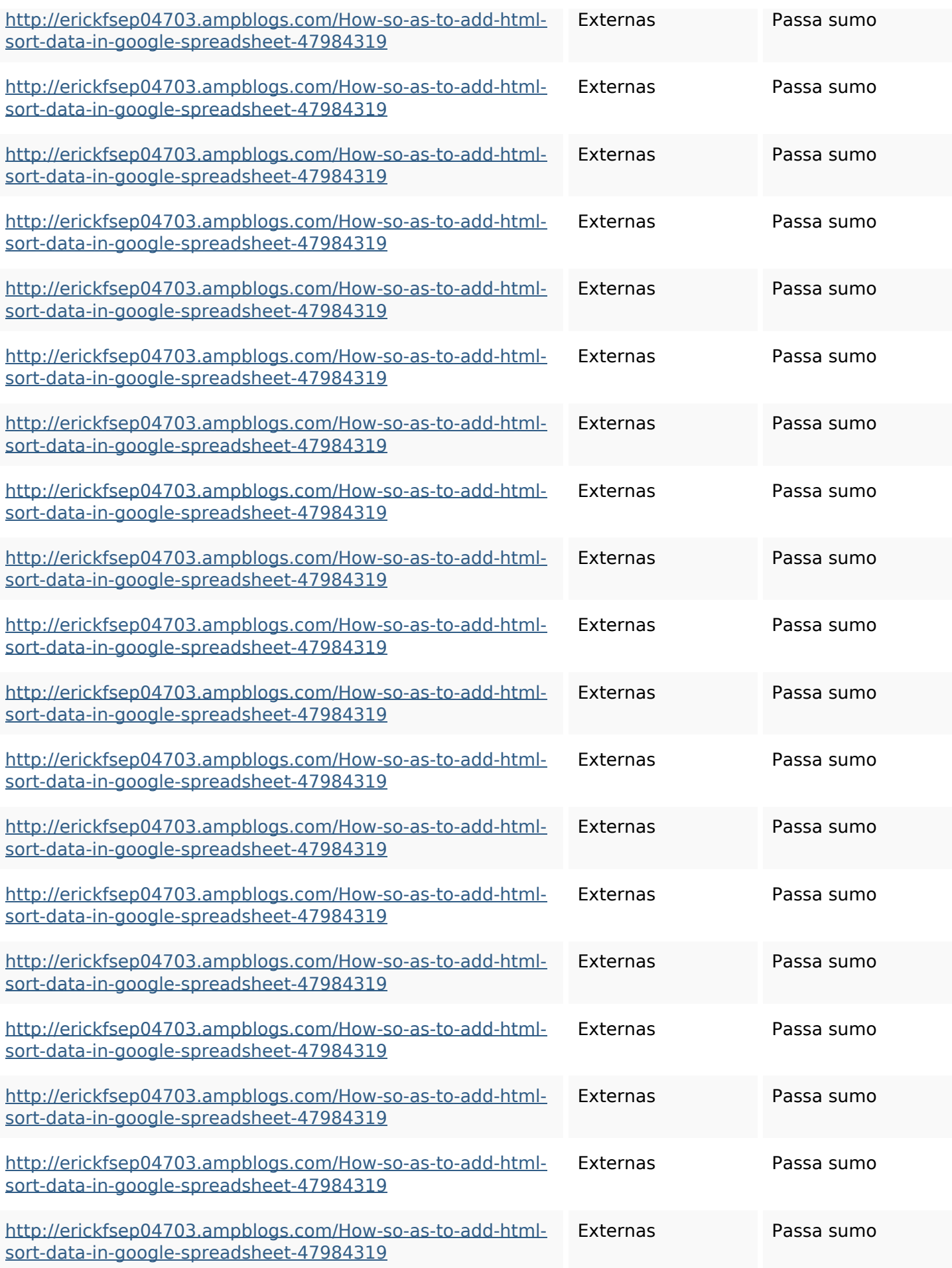

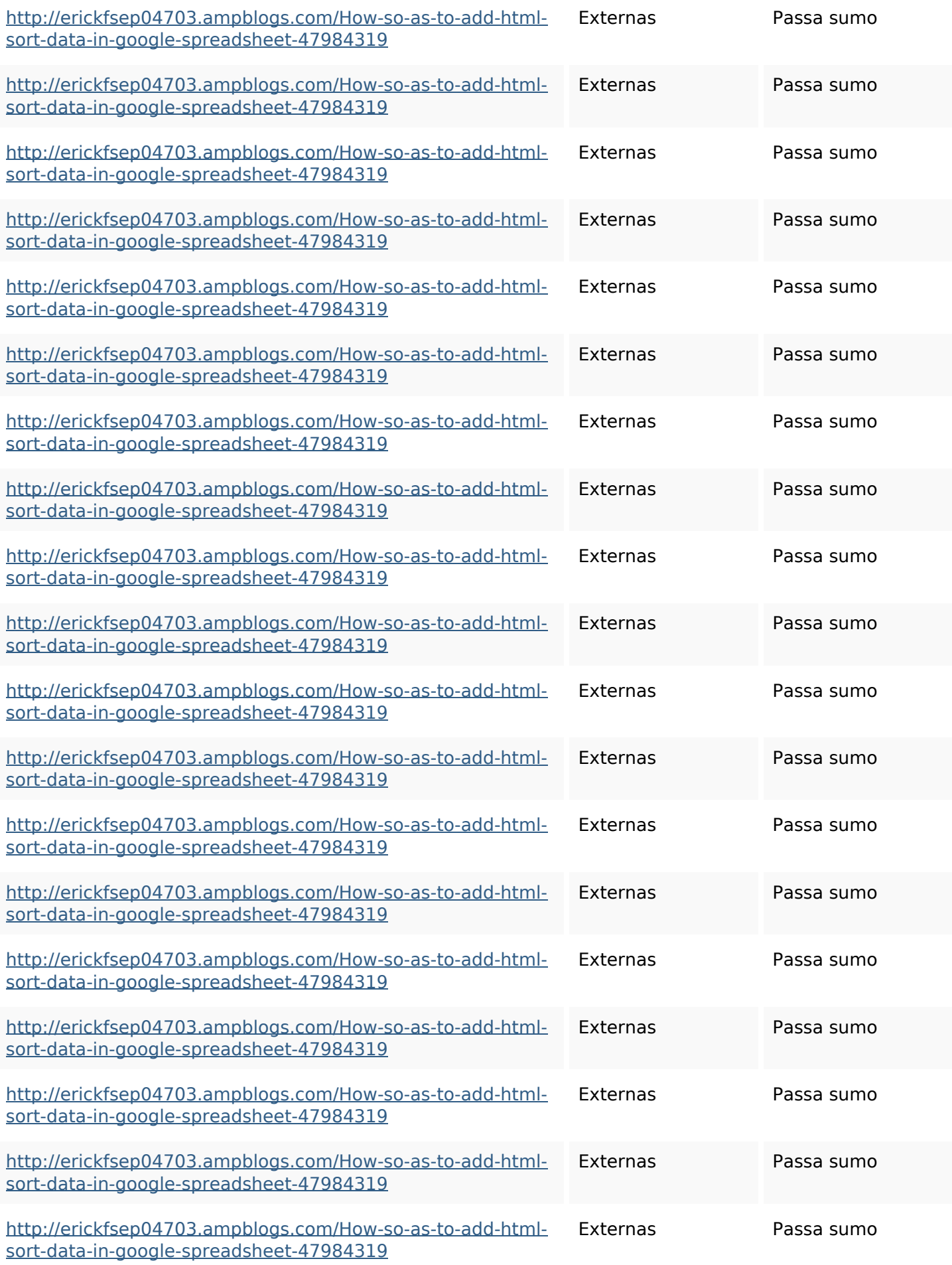

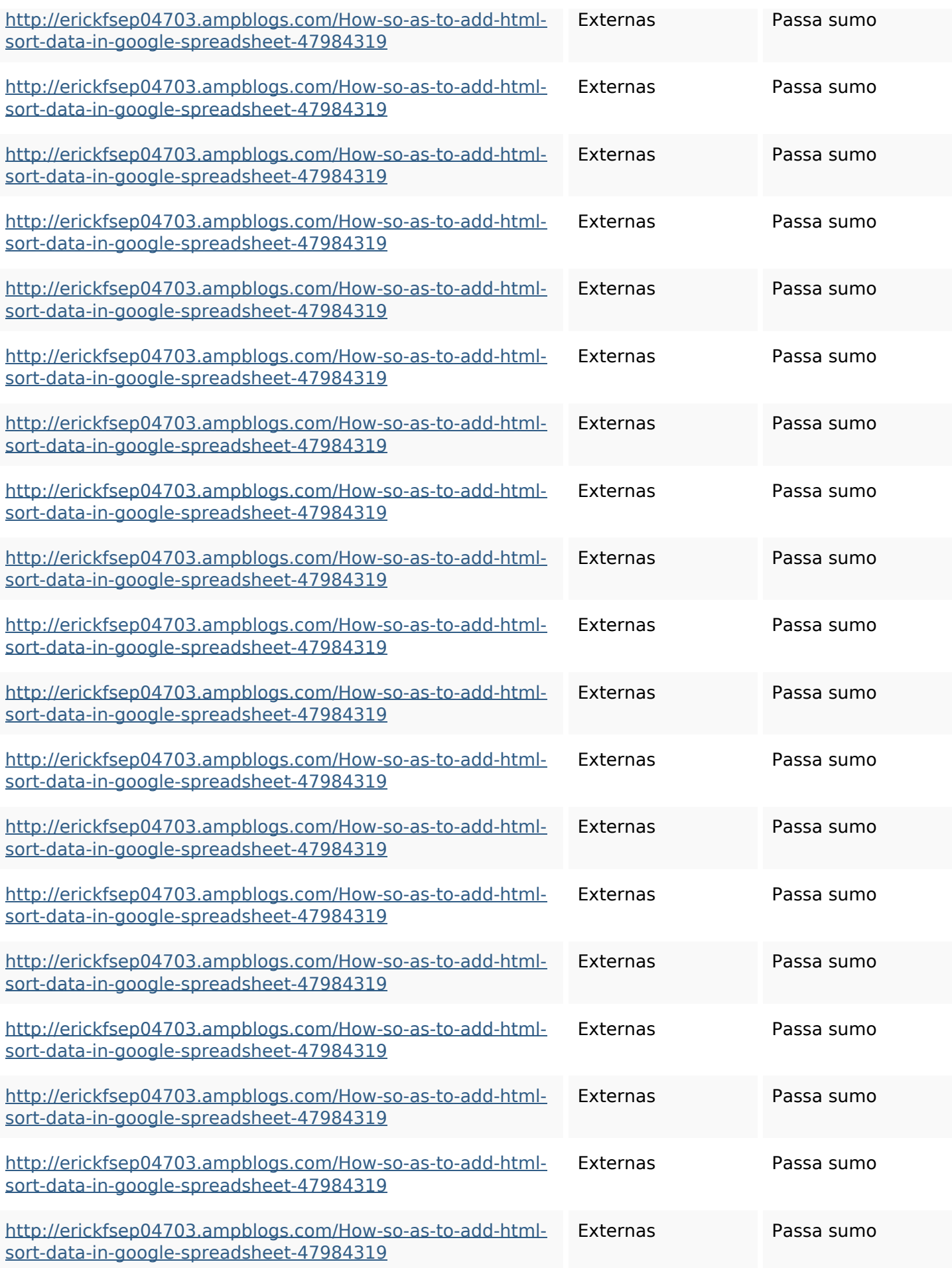

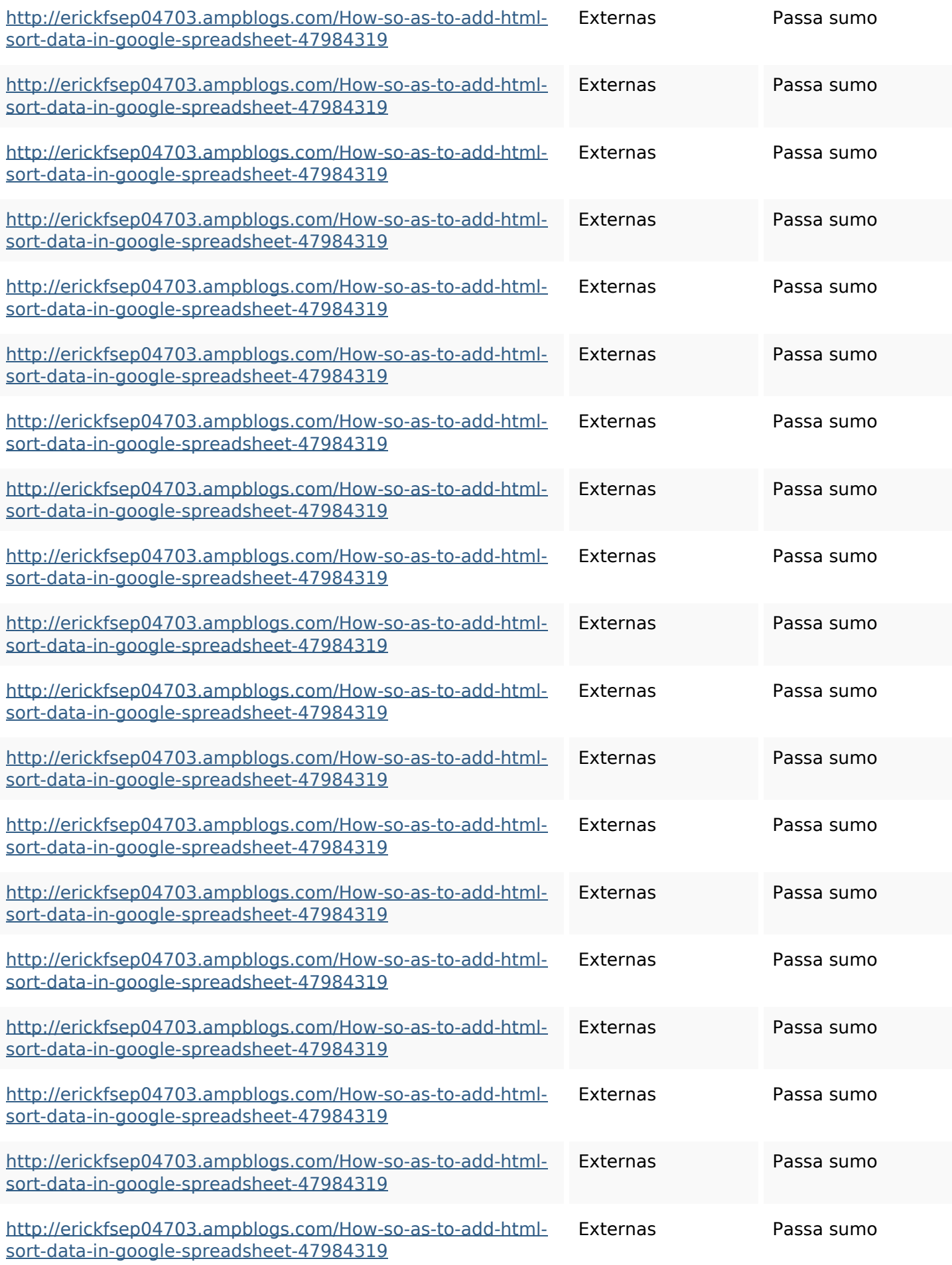

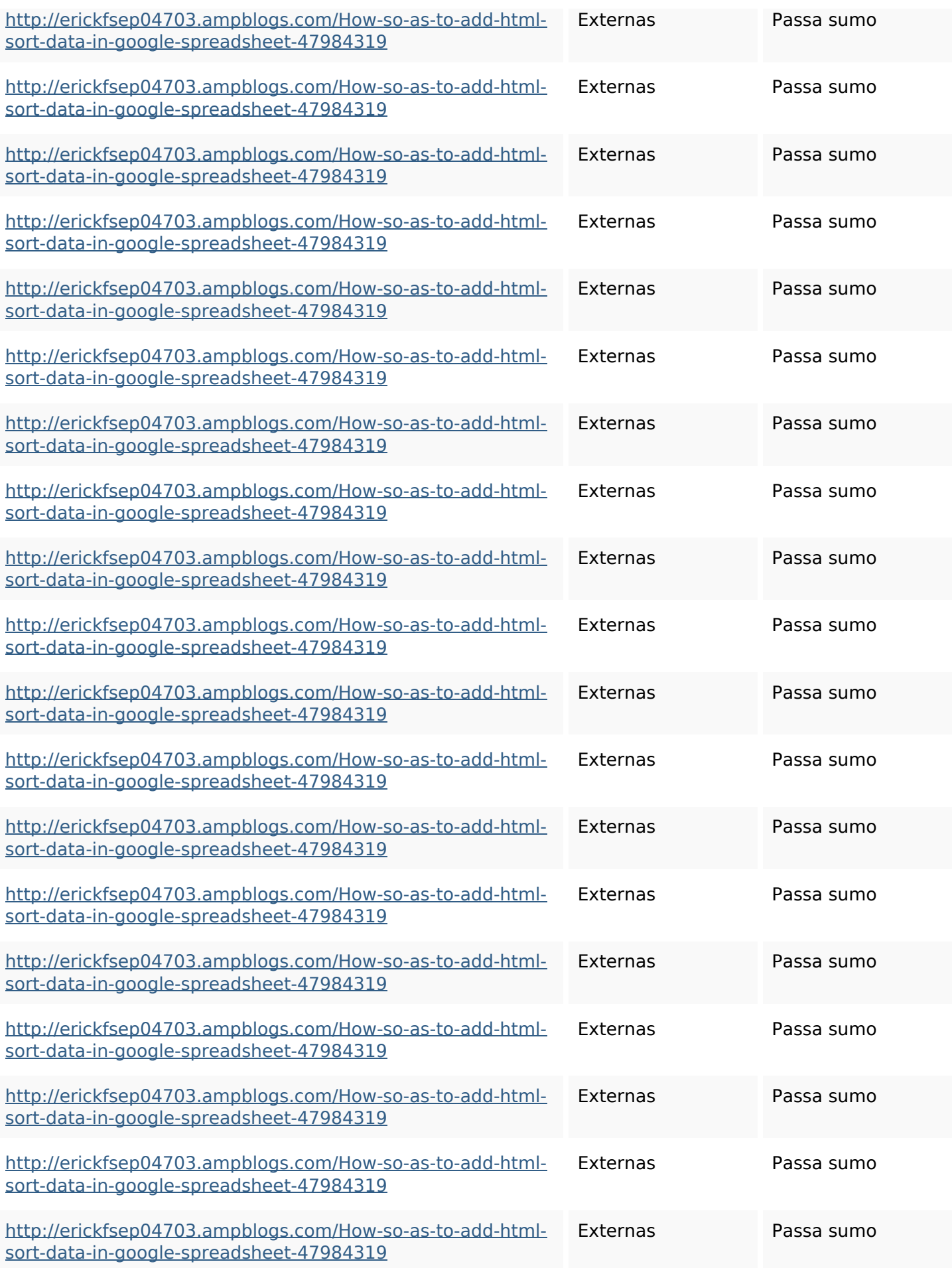

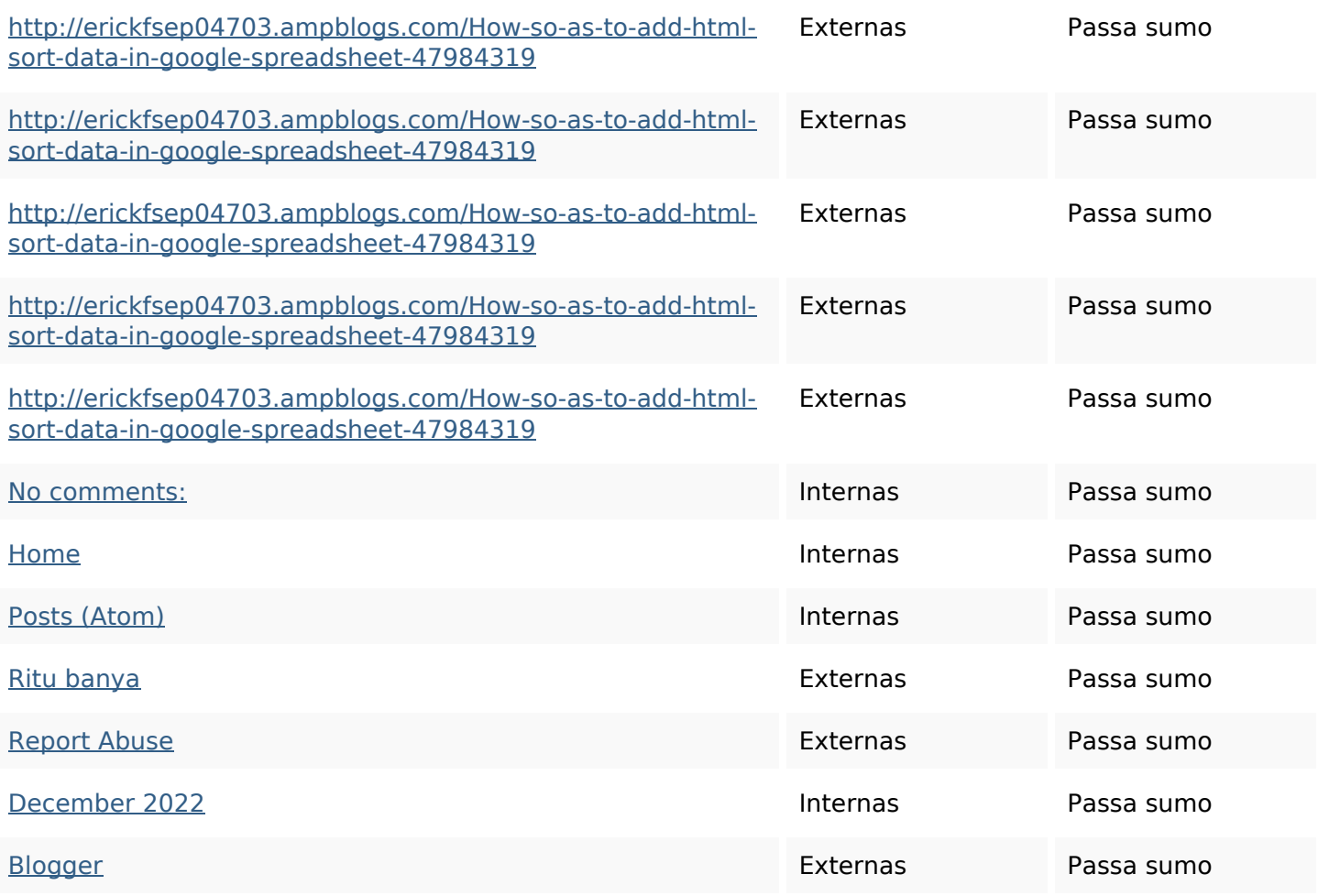

#### **Palavras-chave SEO**

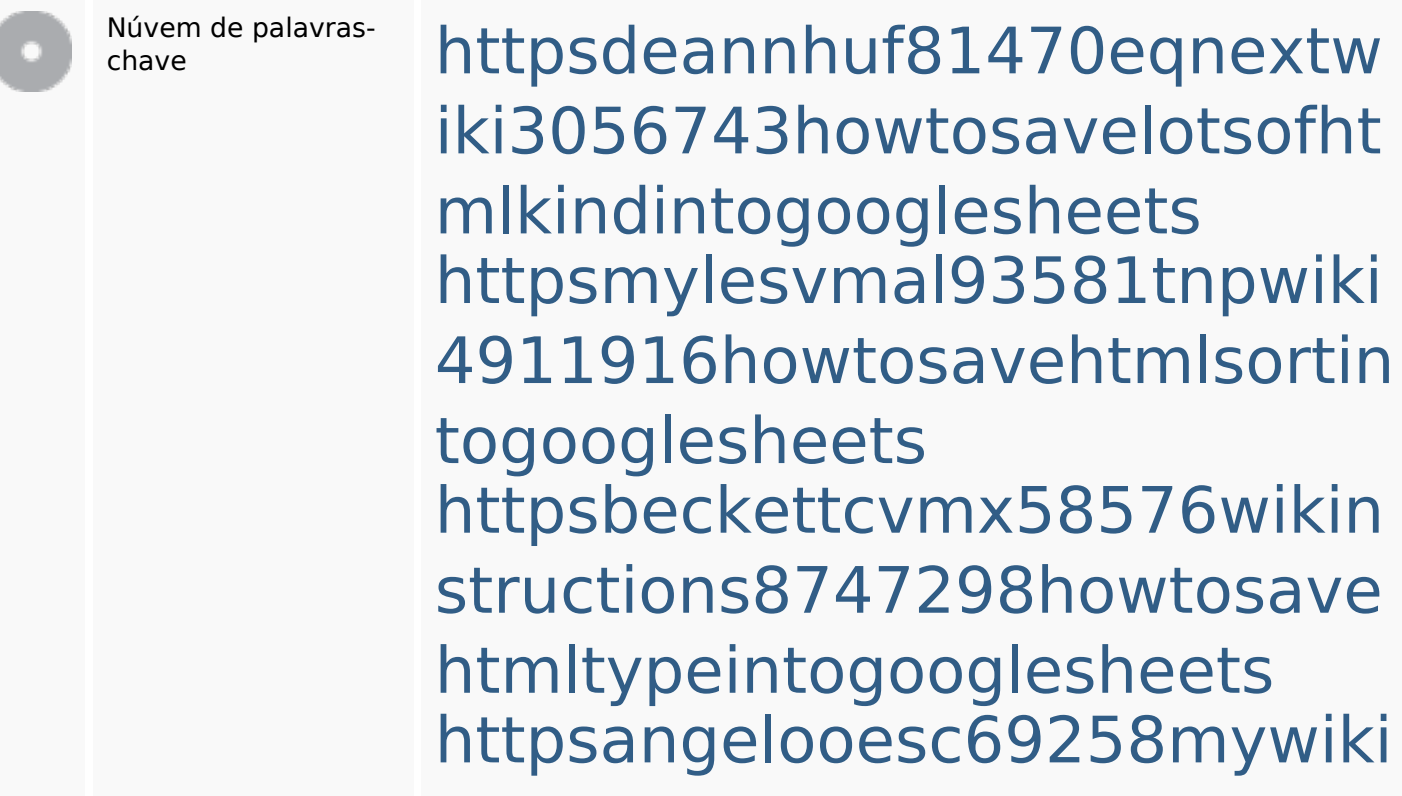

**Palavras-chave SEO**

party7969747howtoavoidwas tinghtmltypeintogooglesheet shttpsdallaslljz59258wiki-jp7 301363howtoavoidwastinght mlformintogooglesheets httpsshanecuhr25814wikifron tier6249831howtosavelotsofh tmlkindintogooglesheets httpsaugustumzk92581scrap pingwiki3612507howtosavelo tsofhtmlsortintogooglesheets httpslandennzeh29529wikififf i7103670howtoavoidwasting htmlvarietyintogooglesheets httpsgriffinxnbl03692wikiworl dstock5809183howtoavoidwa stinghtmlkindintogooglesheet s httpskameronnnaj92581map pywiki5624026howtosavelots ofhtmlkindintogooglesheets

**Consistência das Palavras-chave**

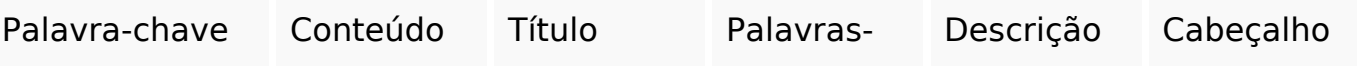

#### **Consistência das Palavras-chave**

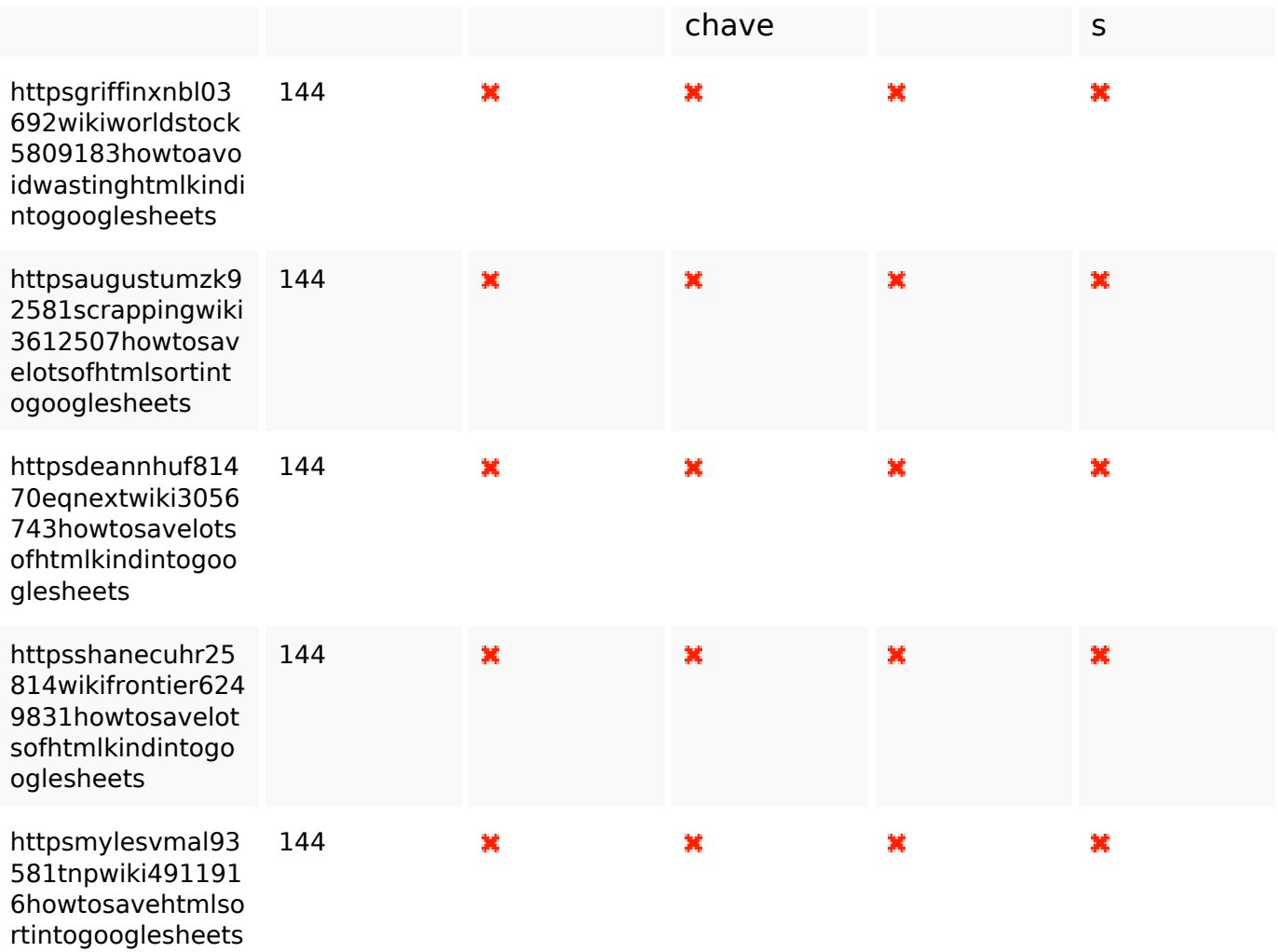

#### **Usabilidade**

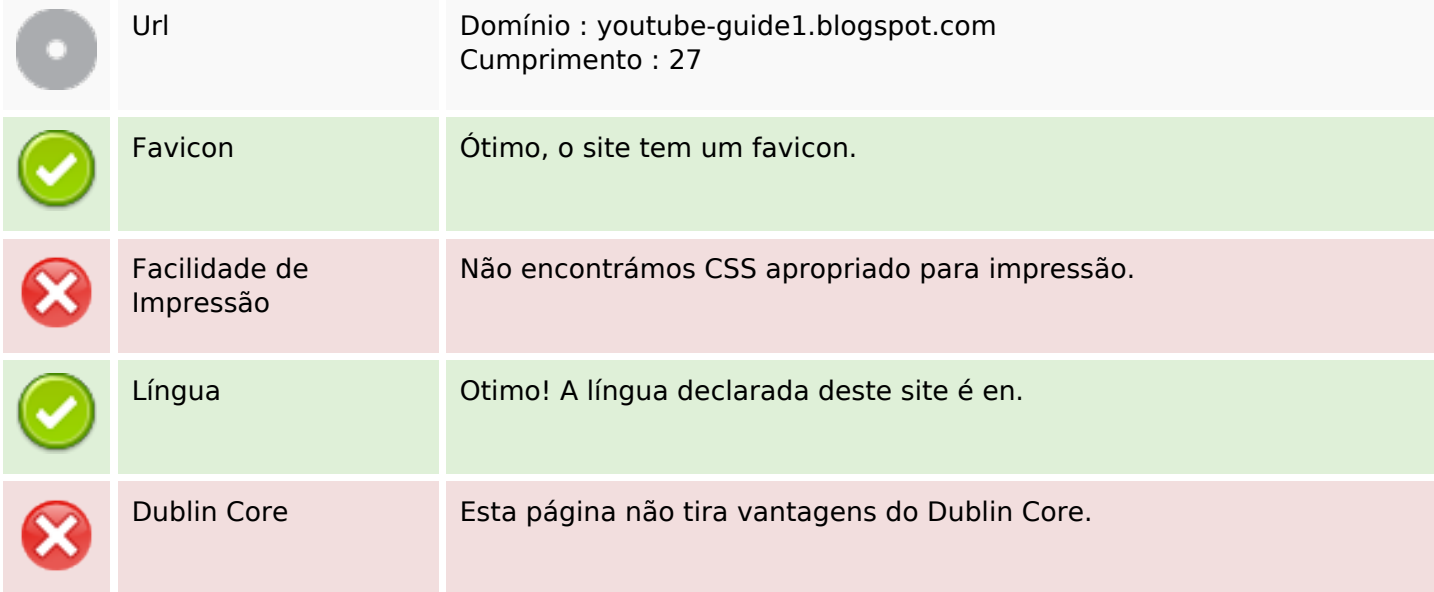

#### **Documento**

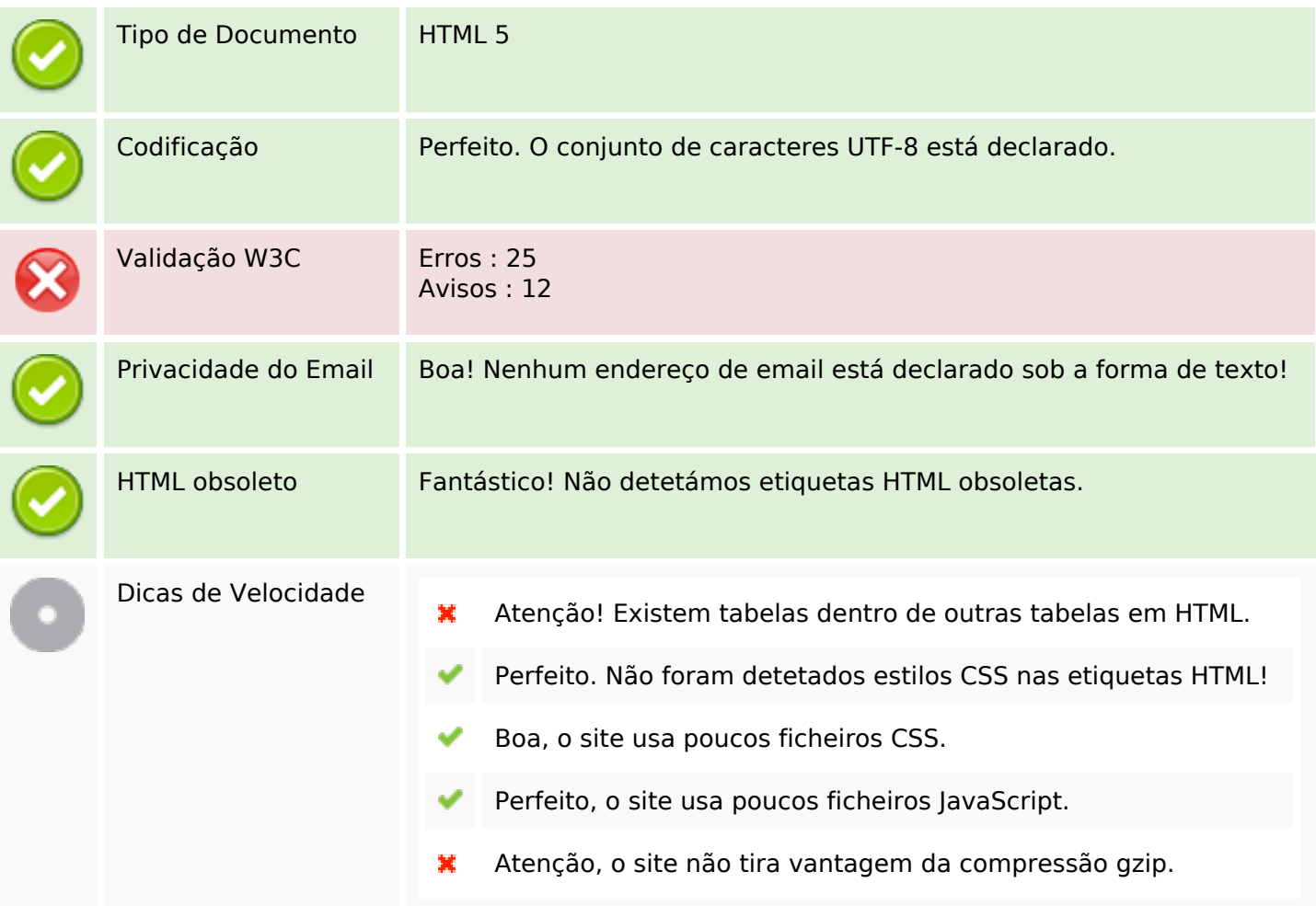

#### **Dispositivos Móveis**

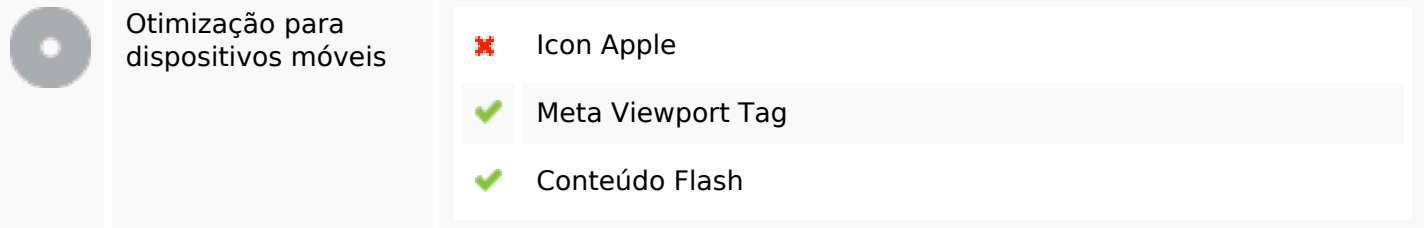

#### **Otimização**

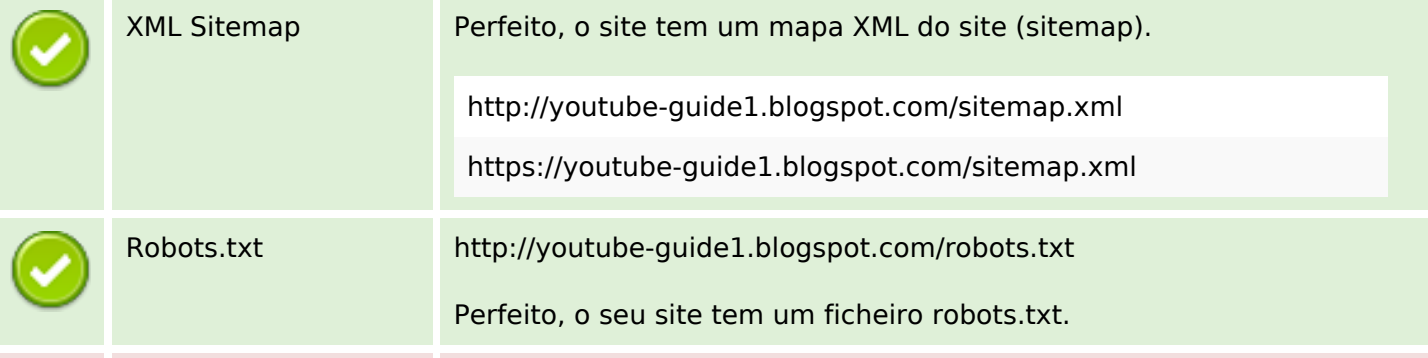

#### **Otimização**

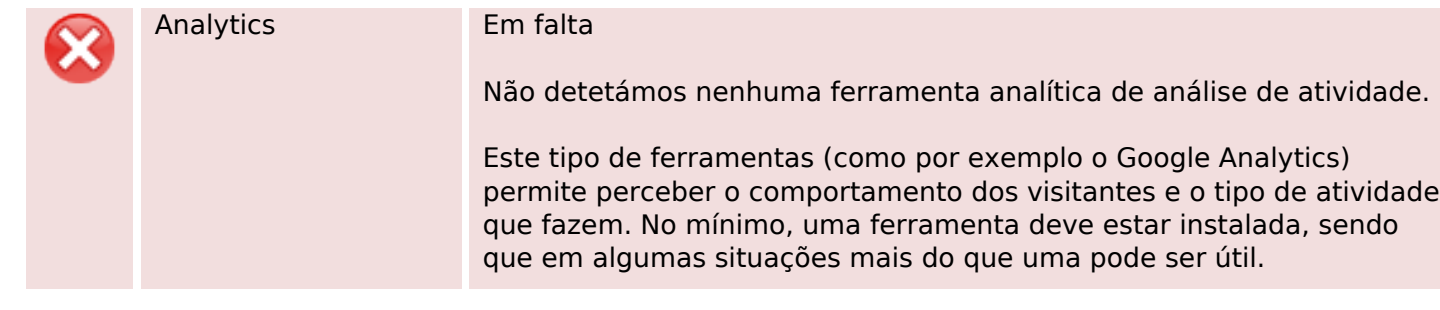